# Master Blockchain Development: A Comprehensive Guide with Examples in Python, Solidity, and JavaScript

In the burgeoning world of technology, blockchain technology reigns supreme as a revolutionary force transforming industries and empowering individuals. With its decentralized and immutable nature, blockchain offers unparalleled security, transparency, and efficiency. Embarking on a path of blockchain development opens up a realm of possibilities for creating innovative solutions and shaping the future of digital interactions.

#### What is Blockchain Technology?

Blockchain technology is an ingenious distributed database system that stores data in a secure and tamper-proof manner. It consists of a continuously growing list of records, called blocks, which are linked together securely and cryptographically. Each block contains a timestamp, transaction data, and cryptographic hash of the previous block. This structure creates an immutable chain of blocks, making it extremely difficult to alter or corrupt data.

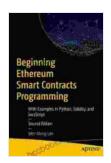

### **Beginning Ethereum Smart Contracts Programming: With Examples in Python, Solidity, and JavaScript**

by Wei-Meng Lee

★★★★★ 4.1 out of 5

Language : English

File size : 16428 KB

Text-to-Speech : Enabled

Screen Reader : Supported

Enhanced typesetting : Enabled

Print length : 314 pages

One of the key features of blockchain technology is decentralization. Unlike traditional databases, which are typically controlled by a single entity, blockchains are maintained by a distributed network of computers. This eliminates single points of failure and ensures the integrity and availability of data.

Blockchain technology offers numerous advantages, including:

- Security: Data stored on a blockchain is inherently secure due to its immutable nature and cryptographic mechanisms.
- Transparency: All transactions on a blockchain are transparent and visible to all participants, promoting accountability and trust.

li>Efficiency: Blockchains can automate processes and streamline transactions, reducing costs and improving efficiency.

 Immutability: Once data is added to a blockchain, it becomes extremely difficult to alter or remove it, providing a reliable and tamperproof record.

#### Blockchain Development with Python, Solidity, and JavaScript

Mastering blockchain development opens doors to a world of opportunities in various industries, including finance, healthcare, supply chain management, and more. This comprehensive guide will equip you with the knowledge and skills necessary to build powerful blockchain applications using Python, Solidity, and JavaScript.

#### **Python**

Python is a versatile programming language renowned for its simplicity and ease of use. Its extensive libraries and frameworks for blockchain development make it an ideal choice for prototyping, scripting, and data analysis tasks. This guide will introduce you to the fundamentals of blockchain development in Python, covering topics such as:

- Creating and managing blockchain networks
- Developing smart contracts
- Interacting with blockchain data
- Building Python-based blockchain applications

#### **Solidity**

Solidity is a high-level programming language specifically designed for developing smart contracts on the Ethereum blockchain. It offers a rich set of features that enable the creation of complex and secure contracts. This guide will delve into the intricacies of Solidity, covering topics such as:

- Syntax and semantics of Solidity
- Developing and deploying smart contracts
- Working with blockchain events and transactions
- Building real-world Solidity applications

#### **JavaScript**

JavaScript is a ubiquitous programming language that plays a vital role in blockchain development. Its versatility and wide adoption make it an

excellent choice for building user interfaces, connecting to blockchain networks, and creating decentralized applications. This guide will cover essential JavaScript concepts for blockchain development, including:

- Interacting with blockchain data using JavaScript libraries
- Developing web-based blockchain applications
- Integrating blockchain functionality into existing JavaScript applications
- Building JavaScript-based decentralized applications

#### **Hands-on Examples and Case Studies**

This guide is not merely a theoretical exploration of blockchain development; it is a practical journey that empowers you with hands-on experience through numerous examples and case studies. You will learn by ng, creating your own blockchain applications and delving into real-world use cases. Some of the key examples and case studies covered in this guide include:

- Creating a simple blockchain in Python
- Developing a smart contract in Solidity to manage a supply chain
- Building a decentralized application in JavaScript to track medical records
- Analyzing blockchain data to identify trends and patterns
- Case study of a blockchain-based voting system

Embarking on the path of blockchain development is an exciting and rewarding endeavor that opens up a world of opportunities in technology

and beyond. With this comprehensive guide, you will gain a deep understanding of blockchain technology, master the skills of Python, Solidity, and JavaScript blockchain development, and create innovative solutions that leverage the transformative power of blockchain. Whether you are a seasoned developer or a newcomer to the blockchain realm, this guide will provide you with the knowledge and practical experience necessary to excel in this rapidly evolving field.

So, what are you waiting for? Dive into the world of blockchain development today and become a part of the revolution that is shaping the future of our digital interactions. With this comprehensive guide as your roadmap, you will have everything you need to master blockchain development and create groundbreaking solutions that leverage the transformative power of this transformative technology.

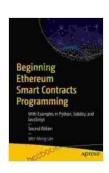

### Beginning Ethereum Smart Contracts Programming: With Examples in Python, Solidity, and JavaScript

by Wei-Meng Lee

★★★★★ 4.1 out of 5
Language : English
File size : 16428 KB
Text-to-Speech : Enabled
Screen Reader : Supported
Enhanced typesetting : Enabled
Print length : 314 pages

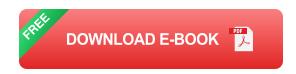

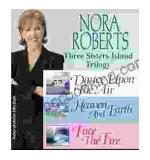

# Immerse Yourself in the Enchanting Realm of Nora Roberts' Three Sisters Island Trilogy

Prepare to be captivated by the spellbinding world of Nora Roberts' Three Sisters Island Trilogy, a captivating series that weaves together romance, suspense,...

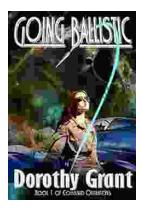

## Unleash the Explosive Action of Going Ballistic Combined Operations!

Prepare for an Adrenaline-Fueled Journey into the Heart of Combat Get ready to immerse yourself in a world of intense action, high-stakes...